## **Metrics Engine Glossary**

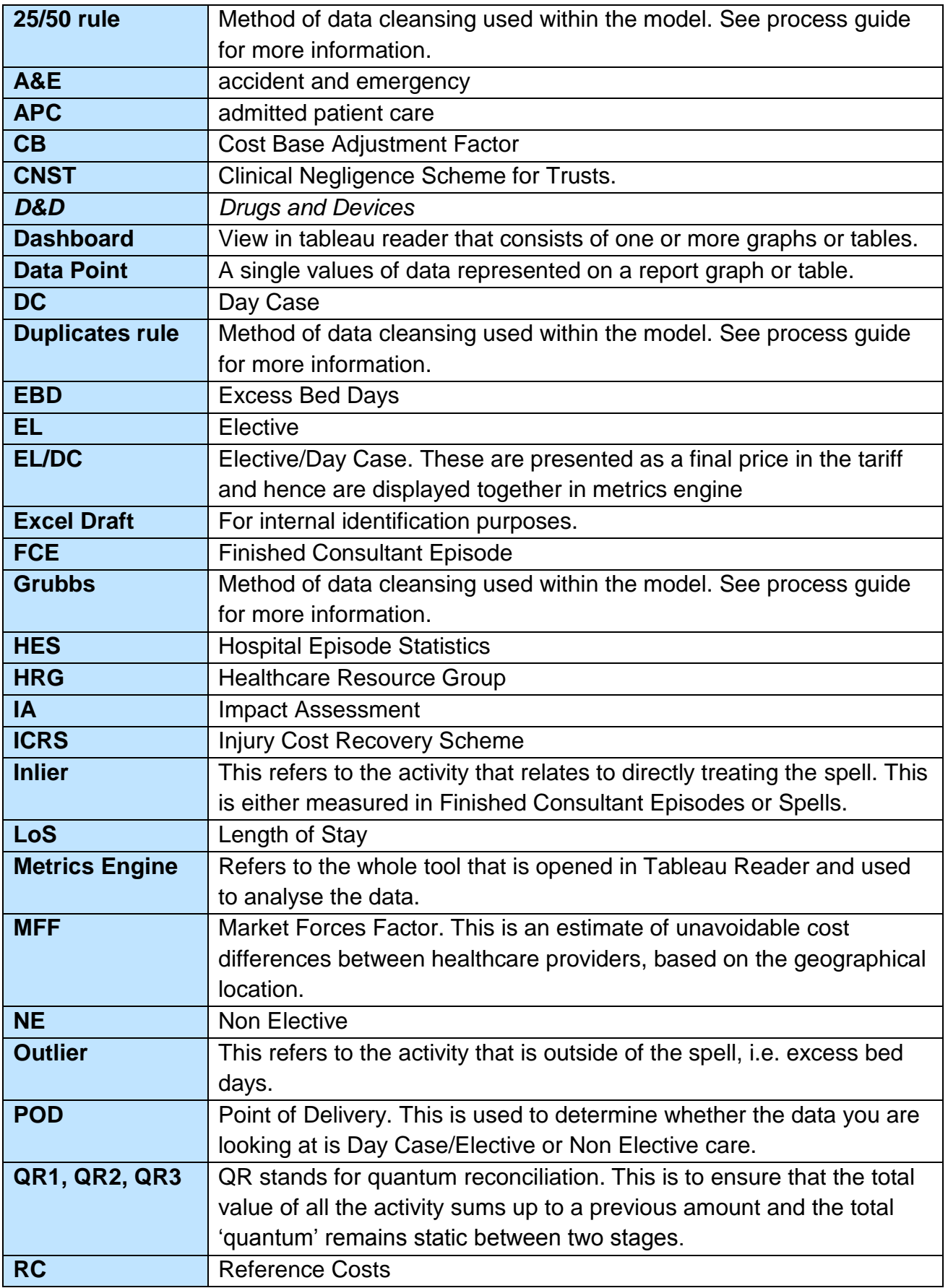

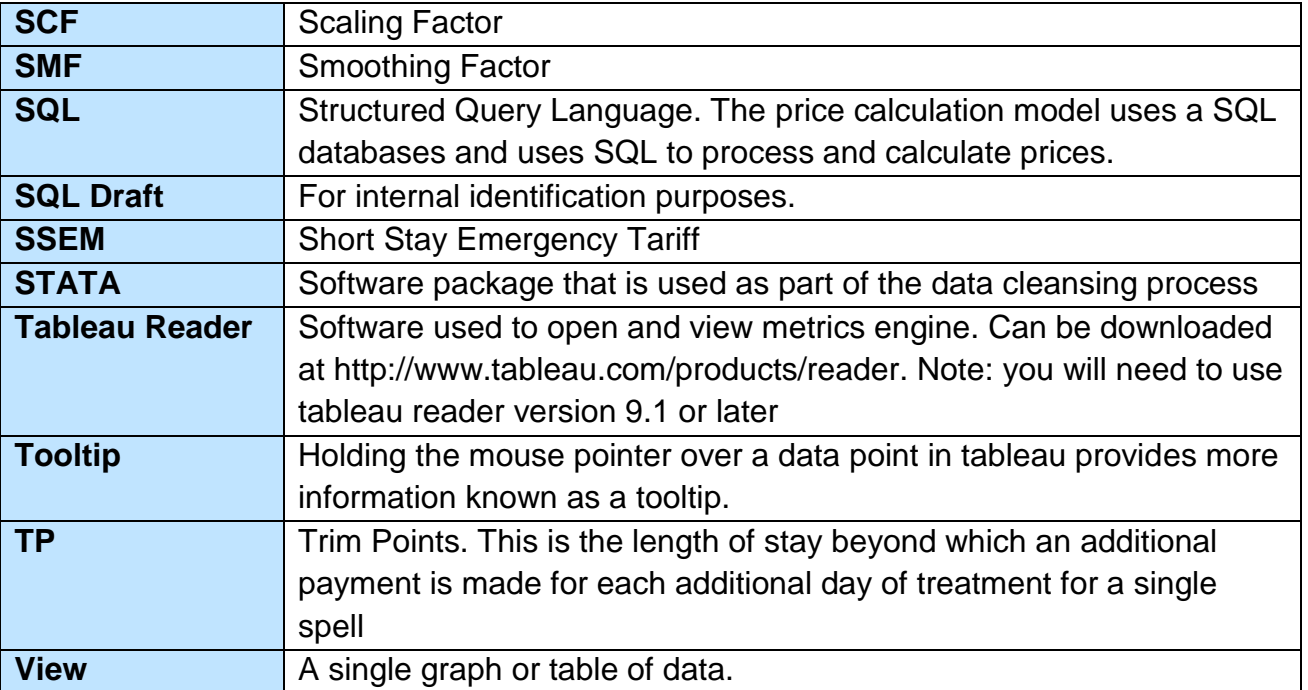